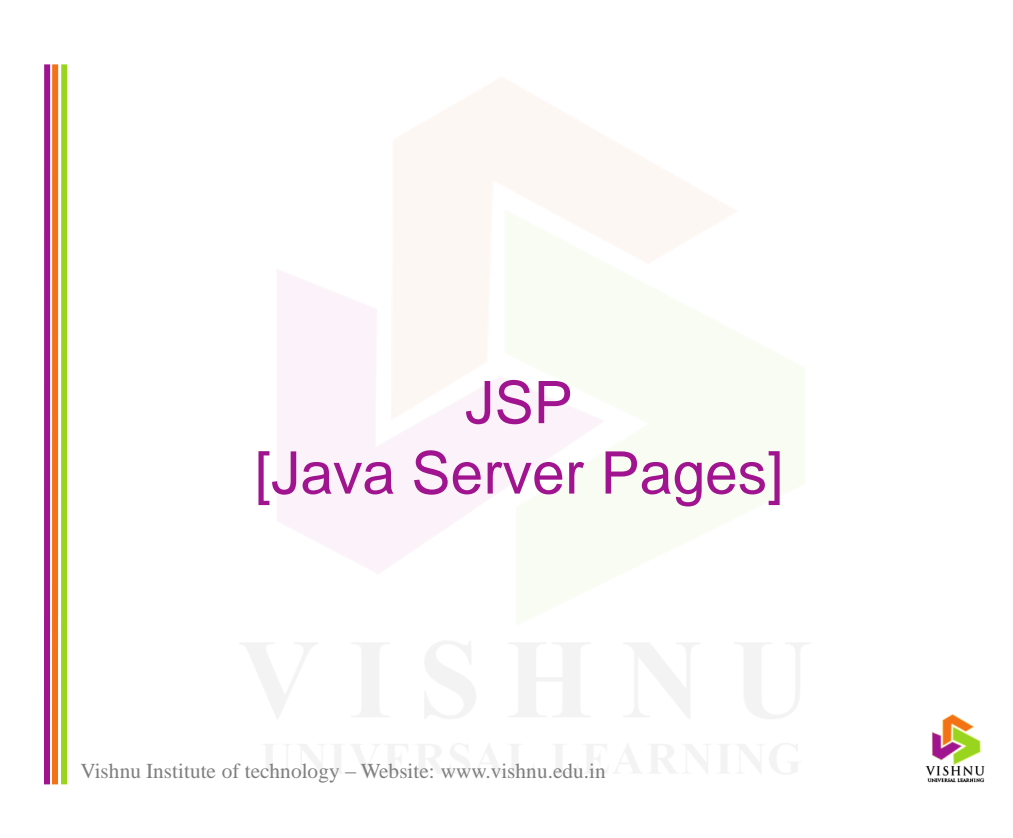

### Introduction

- JSP (Java Server Pages) is a server-side technology like Servlets to generate dynamic web pages based on client requests.
- JSP is a high level abstraction of servlets.
- JSP can be seen as Java code embedded in HTML code, whereas servlet is HTML code embedded in Java code.

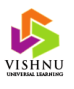

# Introduction (cont…)

- JSP pages are executed by a program known as *web container* or *jsp container.*
- A *JSP page is internally converted to a servlet* by the server. That servlet processes the client request.
- JSP supports rapid development of database applications.
- JSP is web server independent and platform independent.

Vishnu Institute of technology – Website: www.vishnu.edu.in

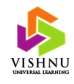

### Introduction (cont…)

- JSP separates the dynamic content from the static HTML content. So, a HTML developer can work with HTML and a JSP developer can include JSP code at a later point in time.
- Extension of a JSP page is .jsp.
- JSP is built on top of Servlet API.

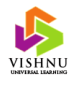

## Disadvantages of Servlets

- Servlet contains both business logic (java code) and presentation logic (HTML).
- Difficult for maintaining web applications.
- Takes more time for development.

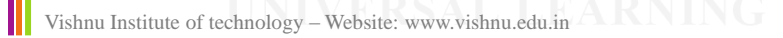

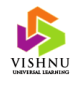

## JSP Container or JSP Engine

• JSP container is a program (special servlet) which forwards the jsp page request to a servlet container.

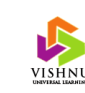

# How JSP Works?

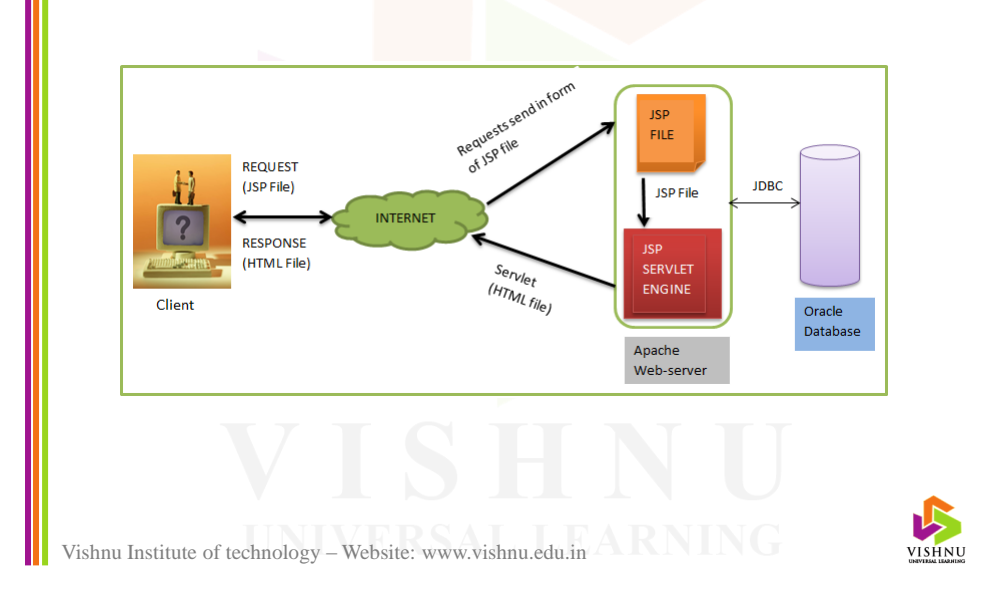

#### Steps in processing client requests in JSP

- 1. Webserver identifies .jsp extension and forwards the request to JSP container.
- 2. JSP container forwards the request to servlet container.
- 3. Servlet container translates JSP source code to servlet source code.
- 4. Servlet source code is compiled to create a class file.
- 5. Class file is loaded and instantiated.
- 6. Servlet is initialized by invoking *jspInit()* method.
- 7. Invokes, the *\_jspService()* method, by passing request and response objects.

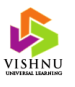

# JSP Vs Servlets

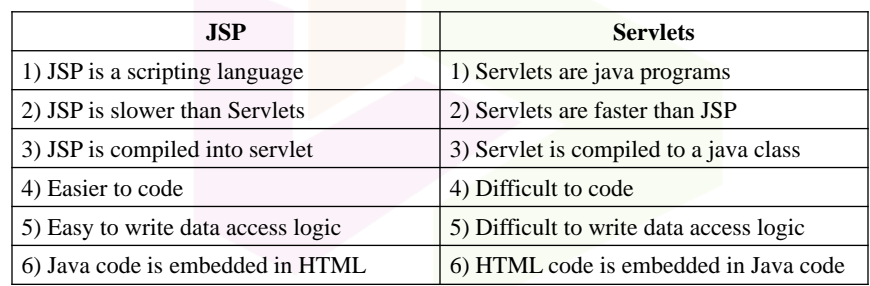

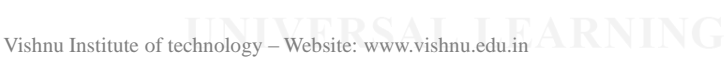

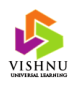

## JSP Life Cycle Methods

- jspInit()
- \_jspService()
- jspDestroy()

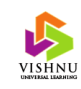

#### HelloWorld - Servlet

{

}

Vishnu Institute of technology – Website: www.vishnu.edu.in

import java.io.\*; import javax.servlet.\*; import javax.servlet.http.\*; public class HelloServlet extends HttpServlet public void doGet(HttpServletRequest request, HttpServletResponse response) throws ServletException, IOException { response.getWriter().write("<html><head><title>"); response.getWriter().write("Hello Servlet</title></head>"); response.getWriter().write("<br/>body>"); response.getWriter().write("Hello World!"); response.getWriter().write("</body></html>"); }

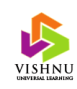

### Hello World - JSP  $\langle$ html $>$ <head> <title>Hello JSP</title> </head> <body> <% out.print("Hello World!"); %> </body> </html>

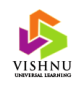

# Anatomy of a JSP Page

- A JSP page consists of two parts:
	- HTML/XML code
	- JSP constructs
- Three types of JSP constructs:
- Scripting elements
	- Scriptlets
	- Declarations
	- Expressions
- **Directives**
- Actions

Vishnu Institute of technology – Website: www.vishnu.edu.in

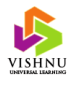

#### Anatomy of a JSP Page (cont…)

- Scripting elements Provides a way to write java code which will be translated into a servlet.
- Directives Directives are instructions given to the JSP container on how to interpret and execute the JSP page.
- Actions Allows us to use existing components and control the behavior of the JSP engine.

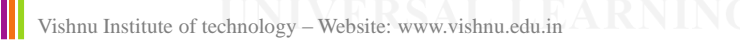

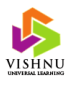

#### Anatomy of a JSP Page (cont…)

- Scriptlets Provides a way to insert java code in the HTML or XML page.
- Declarations Provides a way to declare variables and methods.
- Expressions Used to print the value of a java expression.

Vishnu Institute of technology – Website: www.vishnu.edu.in

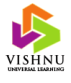

### Implicit Objects

- Implicit objects are objects that are predefined in the *\_jspService()* method of the JSP page's underlying servlet.
- Implicit objects are created automatically.
- Implicit objects contain information about request, response, session, configuration etc…

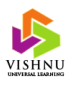

# Implicit Objects (cont…)

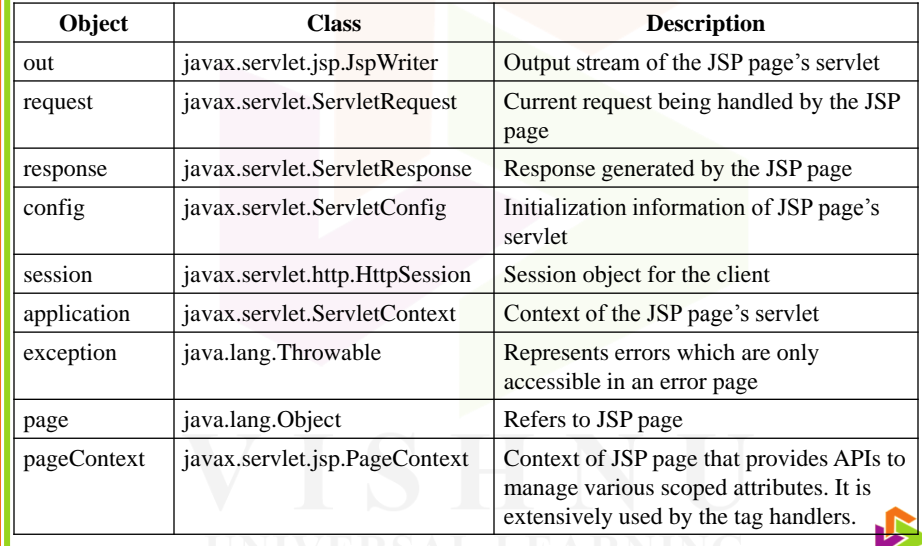

Vishnu Institute of technology – Website: www.vishnu.edu.in AKNING

VISHNU

# JSP Tags

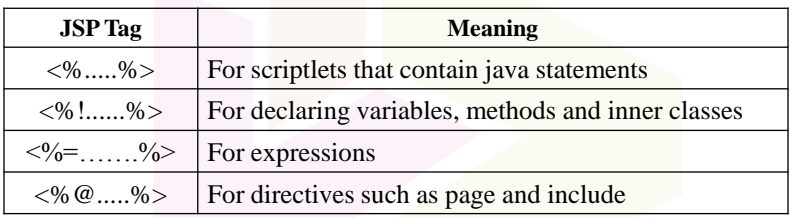

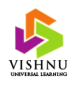

### **Scriptlets**

- Scriptlets are JSP constructs which allow the developers to insert java code into a HTML page.
- The code in a scriptlet will be inserted into the servlet's *\_jspService()* method.
- A scriptlet can contain any number of variables, expressions or class declarations.

Vishnu Institute of technology – Website: www.vishnu.edu.in

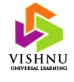

### Scriptlet - Example

<html>

<head><title>Scriptlet Demo</title></head>

<body>

<% out.print("Welcome to JSP"); %>

</body>

</html>

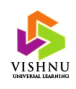

### Scriptlet – Conditional Processing

• We can execute a set of statements based on the result of a condition in a control statement.

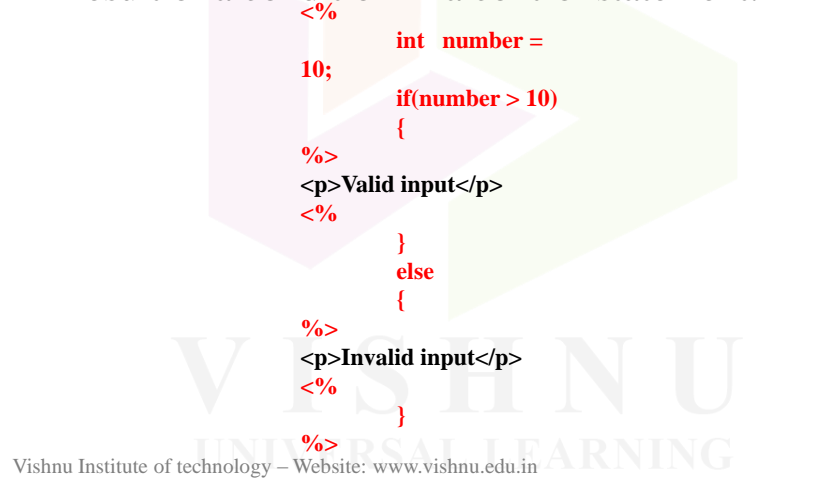

# **Declarations**

- JSP declaration construct is used to declare variables, methods or inner classes.
- Variables declared using *declarations* are treated as instance variables.

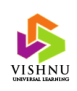

#### Declarations - Example

 $\ll\!\!\%$ ! int a = 10; %>  $\leq$ %! int b = 20; %>  $\ll\!\!\%$ ! int sum; %>  $\langle % \rangle$  sum = a+b;  $out.print("Sum = "+sum);$  $\% >$ 

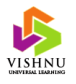

#### Vishnu Institute of technology – Website: www.vishnu.edu.in

#### **Expressions**

- JSP expression construct allows the developers to display tiny amount of data in a JSP page.
- It is an alternative to using out.write() and out.print().

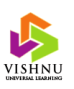

# Expressions - Example

• Sum of 10 and 20 is:  $\langle % = 10+20 % \rangle$ 

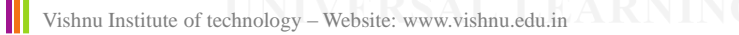

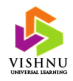

#### **Directives**

- Directives are instructions given to the JSP container on how to interpret and execute the JSP page.
- Directives are written in between  $\langle\% \, \mathcal{Q} \rangle$  and  $% >.$
- Frequently used directives are *page, include*  and *taglib.*

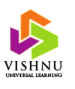

## *Page* Directive

Syntax of page directive:

```
<%@ page
          [ language = "java"]
          [ extends = "package.class" ]
          [ import = " package.class | package.*, ..." ]
          [session = "true | false" ]
          [ buffer = "none | 8kb | size kb" ]
          [autoFlush = "true | false" ]
          isThreadSafe = "true | false" ]
          \lceil info = "text" \rceil[ errorPage = "relativeURL" ]
         [contentType = "MIMEType [ ;charset=characterSet ]" | "text/html 
;charset=ISO-8859-1" ]
         [ isErrorPage = "true | false" ]
%
```
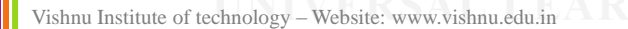

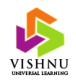

## *Page* Directive (cont…)

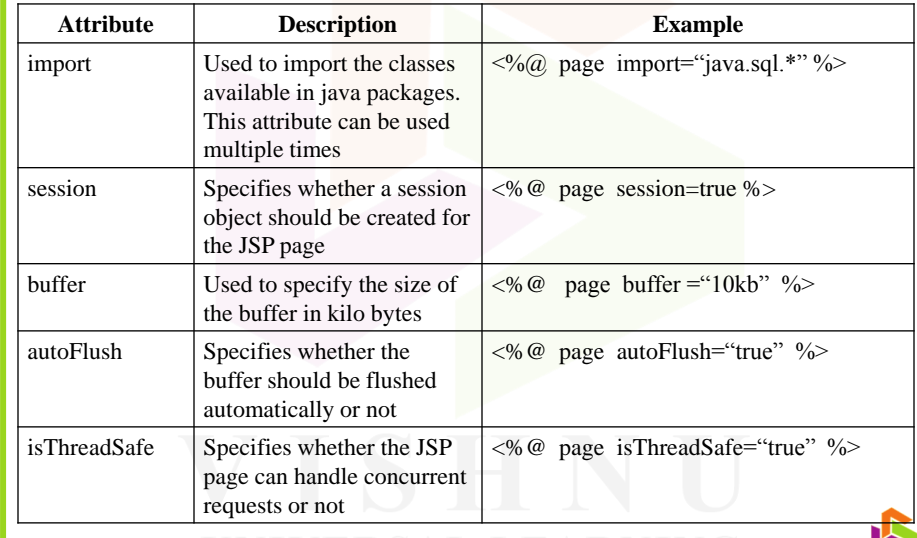

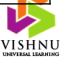

## *Page* Directive (cont…)

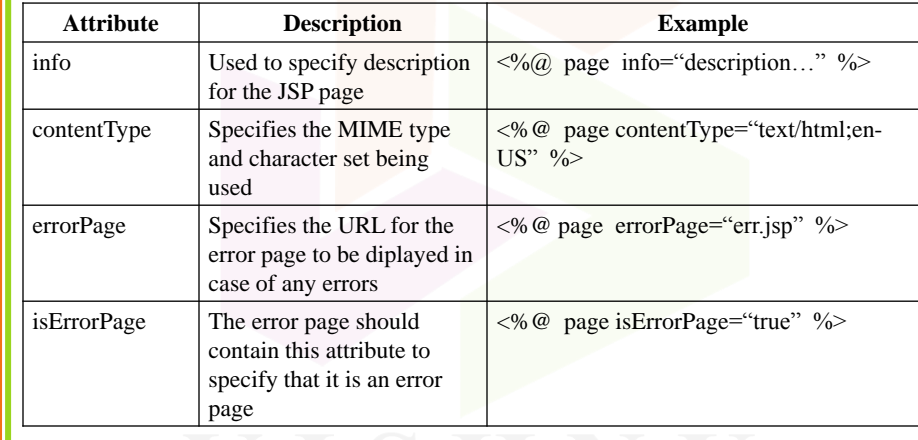

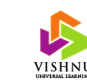

Vishnu Institute of technology – Website: www.vishnu.edu.in

## *include* Directive

• The *include* directive is used to insert the content of another file into the JSP page.

Example:

 $\langle \frac{1}{2} \times \frac{1}{2} \times \frac$ 

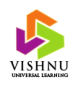

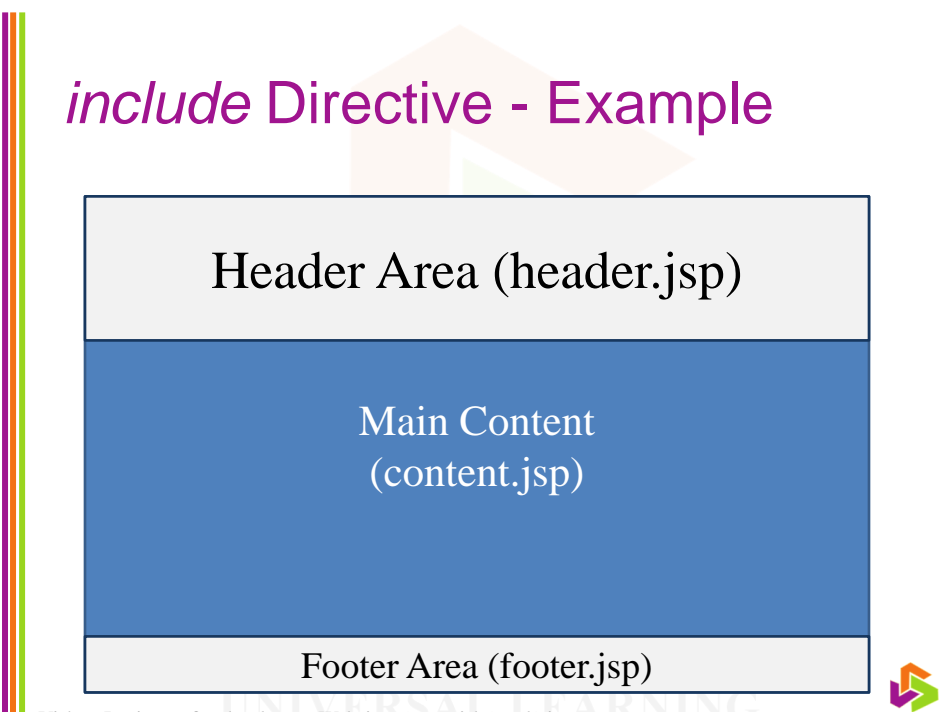

Vishnu Institute of technology – Website: www.vishnu.edu.in

#### Variables, Methods and Classes

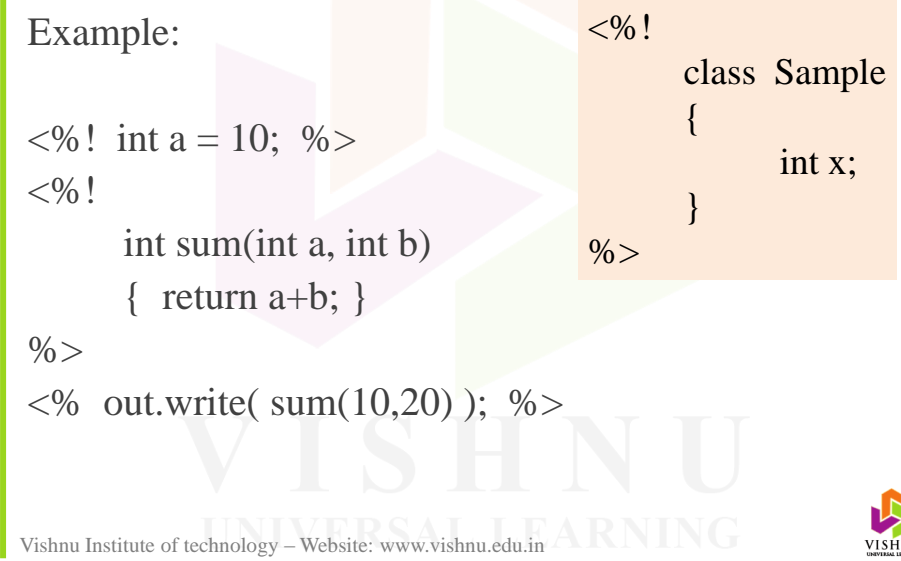

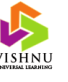

#### Actions

• JSP actions are XML tags that can be used to implement the predefined functionality provided by JSP API.

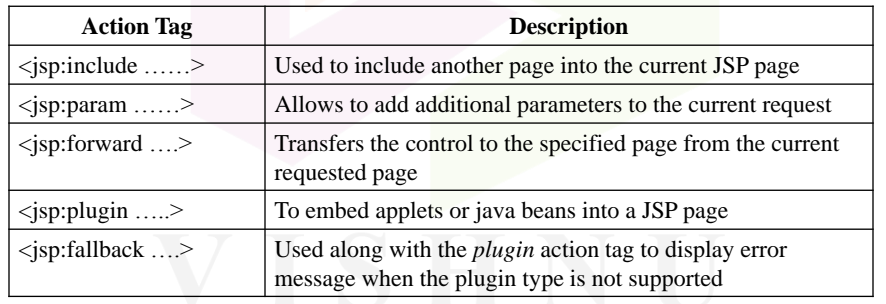

Vishnu Institute of technology – Website: www.vishnu.edu.in AKNING

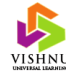

# Actions (cont…)

#### **Examples**

Vishnu Institute of technology – Website: www.vishnu.edu.in <jsp:include page="header.jsp" /> <jsp:include page="books.jsp">  $\langle$ jsp:param name="catid" value="3" /> </jsp:include> <jsp:forward page="validate.jsp" /> <jsp:plugin type="applet" code="Hello"> <jsp:fallback> <p>Enable Java plug-in in the browser</p> </jsp:fallback> </jsp:plugin> <a href="books.jsp?catid=3>Books</a>

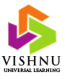

## Session Tracking

- Session tracking mechanisms:
	- URL rewriting
	- Hidden form fields
	- Cookies
	- Session objects

Vishnu Institute of technology – Website: www.vishnu.edu.in

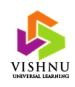

#### Passing Control Between JSP Pages

• To pass the control from one JSP page to another, use *<jsp:forward>* action tag.

#### *Example*

```
String un = request.getParameter("txtuser");
String pw = request.getParameter("txtpass");
//If valid user
<jsp:forward page="uhome.jsp" />
//else
<jsp:forward page="error.jsp" />
```
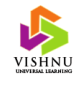

#### Passing Data Between JSP Pages

• Data can be passed or shared by using any of the four session tracking mechanisms or by using the *getParameter() or getParameterNames()* methods available on the *request* object.

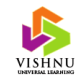

#### Sharing Session and Application Data

Vishnu Institute of technology – Website: www.vishnu.edu.in

- The *session* data is available to only for a single user and valid for a single session only. Usernames and passwords are an example for session data.
- The *application* is available for all users and all pages. Configuration information like database connection string is an example for application data.
- Use *setAttribute(name, value)* and *getAttribute(name)*  for storing and accessing data from session and application objects.

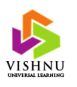

### Including Beans in JSP Pages

• The **jsp:useBean** action tag is used to locate or instantiate a bean class. If bean object of the Bean class is already created, it doesn't create the bean depending on the scope. But if object of bean is not created, it instantiates the bean.

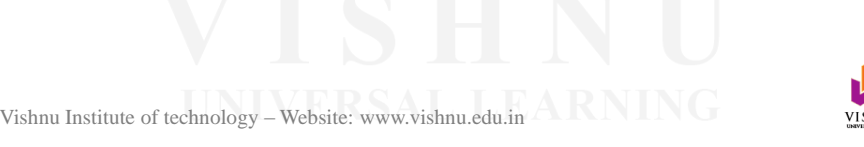

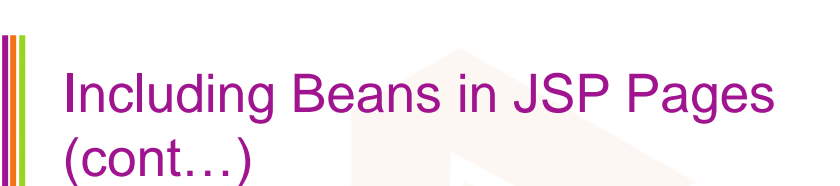

<jsp:useBean id="user" class="UserBean"/>

 $<\!\%$ 

String name = user.getName();

out.print(name);

 $\% >$ 

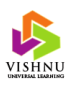

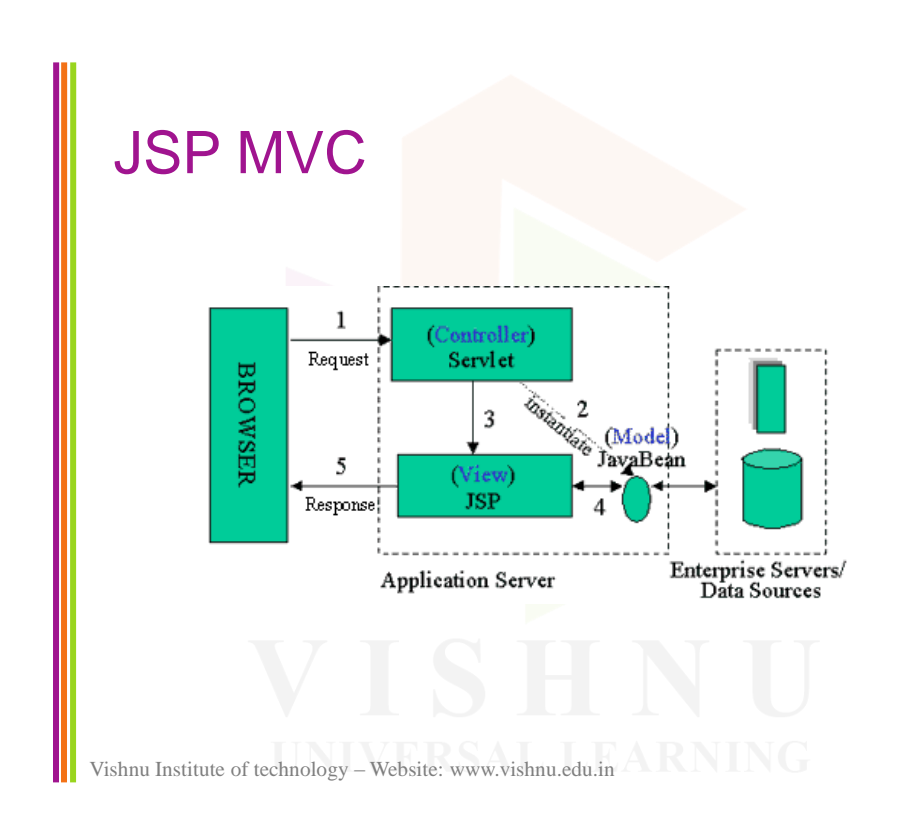

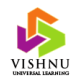